# Mechanizmy refleksji w Javie i  $C#$

Autor: Aleksander Nałęczy ński

## Co to jest refleksja? [1/2]

- Mo żliwość obserwowania lub manipulowania prac ą programu od wewn ątrz
- Problem
	- Zazwyczaj niskopoziomowa struktura programu ró żni si ę od wysokopoziomowej

### Co to jest refleksja? [2/2]

System refleksyjny (reflective system)

- System zawieraj ący struktury reprezentuj ące aspekty samego siebie
- **Bystem ma zawsze dokładną reprezentację** samego siebie
- Reprezentacja zawsze zgadza sie z aktualnym stanem systemu

### **Motywacja**

- Tworzenie statystyk dzia łania programu
- **Debuggowanie**
- Skrypty u żytkownika
- Komunikacja z innymi systemami
- **Bystemy samokonfigurujące**

### **Historia**

- Programy modyfikujące własny kod
- Forth
- **Lisp (Scheme, CLOS)**
- **Prolog**

## Architektury refleksyjne

#### **n** meta-circular interpreter

- 3-LISP
- 3-KRS
- FOL
- **.** TEIRESIAS

### Scheme

**K**ontynuacje

- Refleksja proceduralna (procedural reflection)
	- Reprezentacja systemu w terminach programu implementującego system

#### $(\text{eval } ' (+ 1 2))$

## Smalltalk

- **Refleksja dobrze wpasowuje się w** paradygmat obiektowy
- W pełni refleksyjny system
- **Dynamiczny system typów**
- Możliwość dodawania nowych klas w trakcie działania
- **Smalltalk-80** 
	- **Metaklasy**

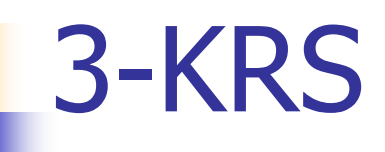

#### Każdy obiekt jest związany z metaobiektem

 Pełna, modyfikowalna samoreprezentacja programu

# Protokoły metaobiektowe (MOP)

- **Reprezentujemy instancje klas, metody** i komunikaty jako dane
- **Przechwytujemy komunikaty między** obiektami, przekazujemy je do metaobiektu
- Kontynuujemy normalne wykonanie

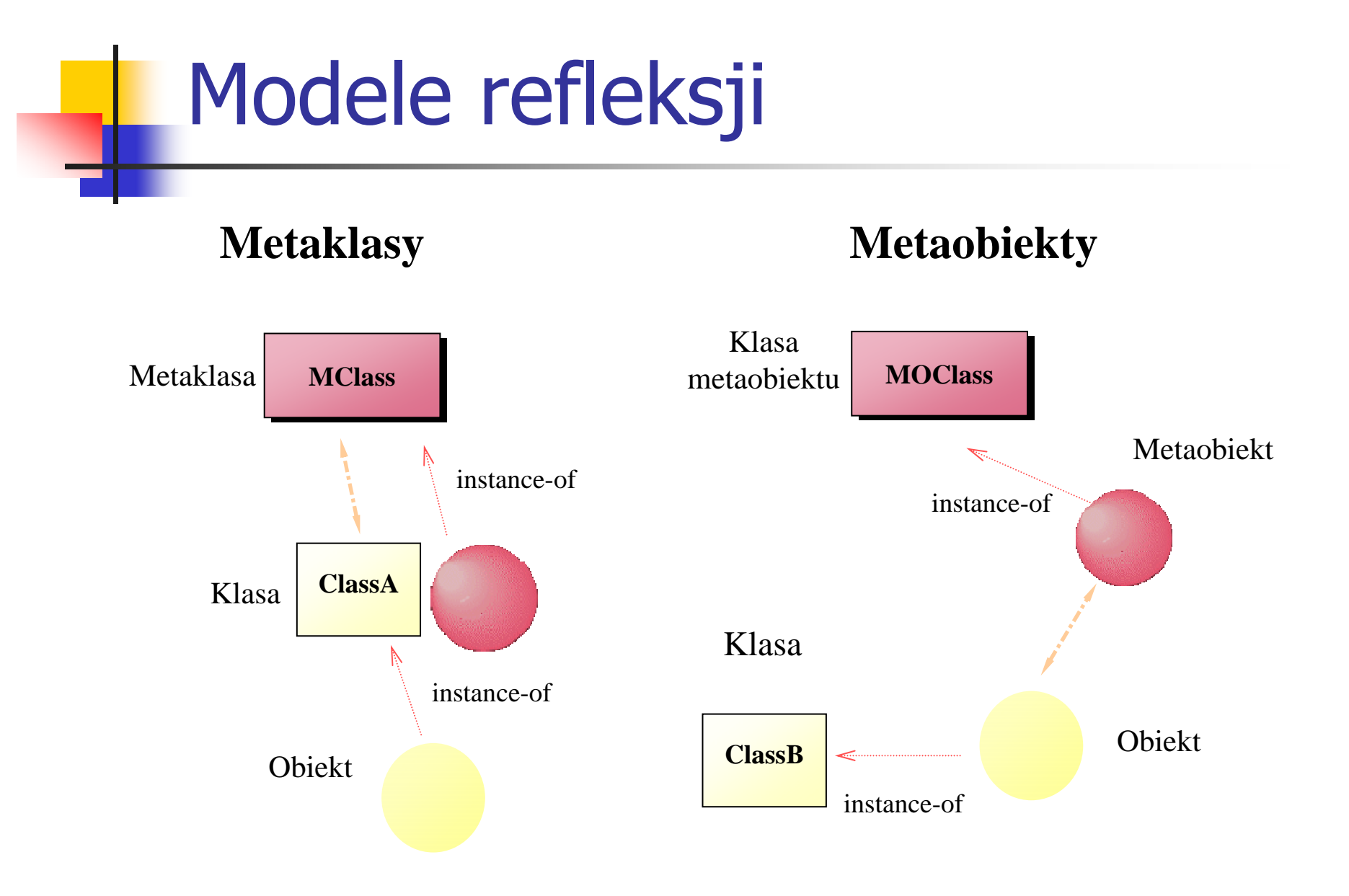

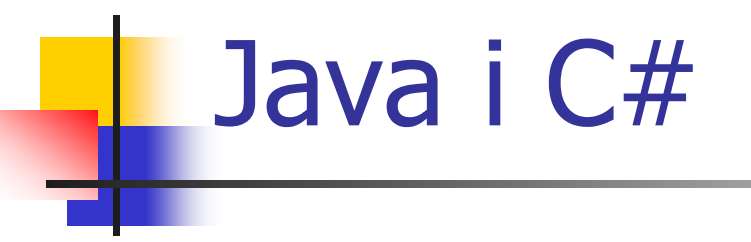

- **Introspekcja, ale nie modyfikacja** struktur
- **Tworzenie instancji klasy**
- **Dynamiczne wołanie metod**
- Zmiana wartości pól

#### java.lang.reflect vs System.Reflection

- java.lang.Class ■ Field
- 
- Method
- Constructor<T>
- **Assembly**
- System.Type
- FieldInfo
- **RethodInfo**
- **PropertyInfo**
- **E** ConstructorInfo

#### Dynamiczne ładowanie klas

#### Java

Class c = Class.forName("MojaKlasa");

#### $\blacksquare$  C#

Assembly  $a =$  Assembly.Load("assembly.dll"); Type  $t = a.getType('Mojaklasa'')$ ;

## Opóźnione wiązanie

#### Java

```
Object o = c.newInstance();
// wywołanie metody bezparametrowej
Method m = c.getMethod("toString", null);
String s = m.invoke(o, null);
```
#### ■ C#

```
Type theMathType = Type.GetType("System.Math");
Object theObj = Activator.CreateInstance(theMathType);
Type[] paramTypes = new Type[1]; paramTypes[0]=
    Type.GetType("System.Double");
MethodInfo CosineInfo =
    theMathType.GetMethod("Cos",paramTypes);
Object[] parameters = new Object[1]; 
parameters[0] = 45;
Object returnVal = CosineInfo. Invoke(theObj, parameters);
```
## C#: atrybuty [1/5]

#### **• Wbudowane (intrinsic attributes)**

```
using System.Security.Permissions;
[assembly:
FileIOPermission(SecurityAction.RequestMinimum)
]
public class FileManager {...}
```
# C#: atrybuty [2/5]

#### U żytkownika (custom attributes)

public class BugFixAttribute: System.Attribute  $\{$ 

// przynajmniej 1 konstruktor musi by ć zdefiniowany // Tutaj s ą ustawiane warto ści parametrów pozycyjnych public BugFixAttribute(int bugID, string programmer, string date) {

```
this.bugID = bugID;this.programmer = programmer;this.date = date;
```
}

```
// parametry nazwane s
ą implementowane jako w
ł
a
ściwo
ści
  public string Comment { 
       get { 
               return comment; 
       } 
       set { 
               comment = value;} 
   } 
} // BugFixAttribute
```
C#: atrybuty [3/5]

## C#: atrybuty [4/5]

#### ■ Sposób użycia

/\* Okre ślenie warto ści parametrów pozycyjnych jest obowi <sup>ą</sup>zkowe, opcjonalne dla parametrów nazwanych \*/

[BugFixAttribute(121,"Jesse Liberty","01/03/05")]

[BugFixAttribute(107,"Jesse Liberty","01/04/05", Comment="Fixed off by one errors")]

```
public class MyMath {...}
```
## C#: atrybuty [5/5]

```
- Meta-atrybuty
```

```
[AttributeUsage(AttributeTargets.Class | 
AttributeTargets.Constructor | 
AttributeTargets.Field | 
AttributeTargets.Method | 
AttributeTargets.Property, 
AllowMultiple = true)]
public class BugFixAttribute : System.Attribute 
{...}
```
## Java: adnotacje [1/3]

#### **Nbudowane**

[http://java.sun.com/j2se/1.5.0/docs/api/java/lang/annotation/A](http://java.sun.com/j2se/1.5.0/docs/api/java/lang/annotation/Annotation.html) [nnotation.html](http://java.sun.com/j2se/1.5.0/docs/api/java/lang/annotation/Annotation.html)

@Deprecated **public class** SomeClass {...}

@Deprecated **public void** method() {...}

@Override **public** String to**Stirng**() {...}

### Java: adnotacje [2/3]

#### U żytkownika

```
import java.lang.annotation.*;
public @interface BugFix { 
    int id(); 
    String name() default "[anonymous]";
    String date();
} 
@BugFix(
    id = 2868724,
    name = "G. Kiczales"
    date = ''4/1/2007'')public static void takeYourTime() {...}
```
## Java: adnotacje [3/3]

#### **Meta-adnotacje**

@Retention(RetentionPolicy.RUNTIME) @Target(ElementType.METHOD) public @interface Test {...}

#### **Deklaracje meta-adnotacji**

// Adnotacja @Target opisuje równie ż sam ą siebie @Documented @Retention(value=RUNTIME) @Target(value=ANNOTATION\_TYPE) < public @interface **Target**

#### Java: klasy proxy

- **n** java.lang.Reflect.Proxy
- Motywacja np. stworzenie obiektu implementuj ącego wiele interfejsów dziedzicz ących po EventListener

**static [Class](http://java.sun.com/j2se/1.5.0/docs/api/java/lang/Class.html)<?>** [getProxyClass](http://java.sun.com/j2se/1.5.0/docs/api/java/lang/reflect/Proxy.html#getProxyClass%28java.lang.ClassLoader,%20java.lang.Class...%29)**([ClassLoader](http://java.sun.com/j2se/1.5.0/docs/api/java/lang/ClassLoader.html) loader, [Class](http://java.sun.com/j2se/1.5.0/docs/api/java/lang/Class.html)<?>... interfaces)**

**static [Object](http://java.sun.com/j2se/1.5.0/docs/api/java/lang/Object.html)** [newProxyInstance](http://java.sun.com/j2se/1.5.0/docs/api/java/lang/reflect/Proxy.html#newProxyInstance%28java.lang.ClassLoader,%20java.lang.Class%5B%5D,%20java.lang.reflect.InvocationHandler%29)**([ClassLoader](http://java.sun.com/j2se/1.5.0/docs/api/java/lang/ClassLoader.html) loader, [Class](http://java.sun.com/j2se/1.5.0/docs/api/java/lang/Class.html)<?>[] interfaces, [InvocationHandler](http://java.sun.com/j2se/1.5.0/docs/api/java/lang/reflect/InvocationHandler.html) h)**

**Brak tego mechanizmu w C#** 

## C#: Kompilacja [1/2]

#### **Exalgeda** Zapisujemy kod C# do pliku **• Wywołujemy kompilator C#**

```
ProcessStartInfo psi = new ProcessStartInfo( ); 
psi.FileName = "cmd.exe"; 
string compileString = "/c csc /optimize+ ";
compileString += " /target:library ";
compileString += "\{0\}.cs > compile.out";
psi.Arguments = String.Format(compileString, 
fileName);
psi.WindowStyle = ProcessWindowStyle.Minimized;
Process proc = Process. Start (psi);
proc.WaitForExit( );
```
## C#: Kompilacja [2/2]

#### **Ladujemy powstałą bibliotekę**

Assembly  $a =$  Assembly.LoadFrom(fileName + ".dll"); Object theObject =  $a$ . CreateInstance (className) ; Type theType =  $a \cdot$  GetType (className);

#### **■ Usuwamy plik z kodem**

File.Delete(fileName + ".cs");

Słabości mechanizmów refleksji w Javie i C#

- **Nie można dodawać metod, ani** zmieniać kodu istniejących
- **Nie można dziedziczyć po metaklasach** 
	- **Class**
	- **Method**

#### Rozszerzenia Javy

- **MetaJava**
- **Guarana**
- JMOP

# Refleksja a AOP

### **Bibliografia**

Ξ Gregory T. Sullivan, "AOP using Reflection and MetaObject Protocols", CACM 2001

**people.csail.mit.edu/u/ g/gregs/public\_html/cacm-sidebar.pdf**

- $\mathcal{L}_{\text{max}}$ Jesse Liberty, "Programming C#", O'Reilly 2001
- Ξ ■ MSDN Library – Kirk Radeck, "C# and Java: Comparing Programming Languages"

### **Bibliografia**

- M. [http://java.sun.com/j2se/1.5.0/docs/api/java/lang/reflect/packa](http://java.sun.com/j2se/1.5.0/docs/api/java/lang/reflect/package-summary.html) [ge-summary.html](http://java.sun.com/j2se/1.5.0/docs/api/java/lang/reflect/package-summary.html)
- $\overline{\mathcal{A}}$  [http://msdn.microsoft.com/library/default.asp?url=/library/en](http://msdn.microsoft.com/library/default.asp?url=/library/en-us/cpref/html/frlrfsystemreflection.asp)[us/cpref/html/frlrfsystemreflection.asp](http://msdn.microsoft.com/library/default.asp?url=/library/en-us/cpref/html/frlrfsystemreflection.asp)
- $\mathcal{C}^{\mathcal{A}}$  [http://java.sun.com/j2se/1.5.0/docs/guide/language/annotation](http://java.sun.com/j2se/1.5.0/docs/guide/language/annotations.html) [s.html](http://java.sun.com/j2se/1.5.0/docs/guide/language/annotations.html)
- $\sim$ <http://java.sun.com/j2se/1.5.0/docs/guide/reflection/proxy.html>